## SAP ABAP table TRSS\_SECACC\_LIST\_ALV {Securities Account List}

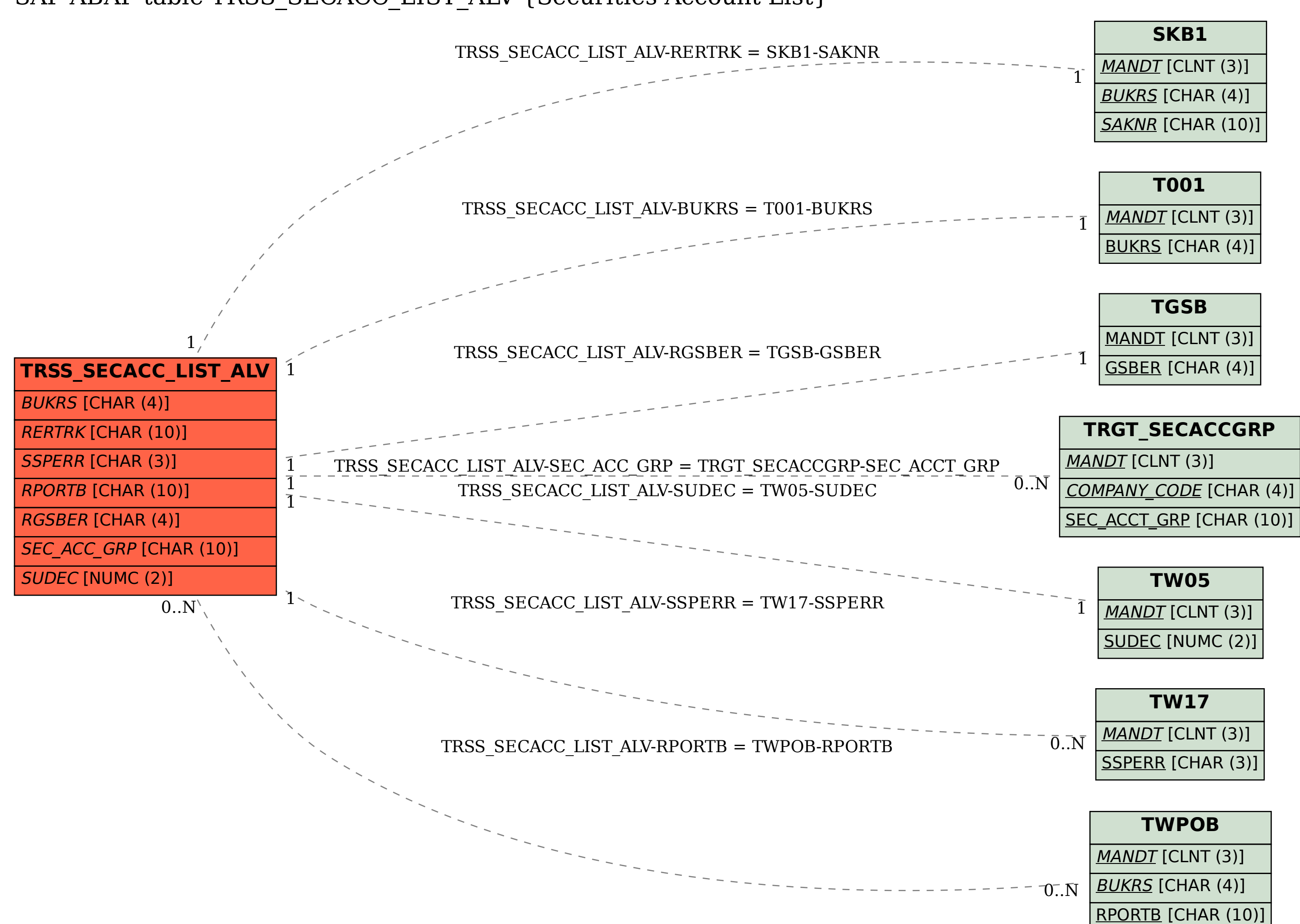